**Hessisches Ministerium der Finanzen**

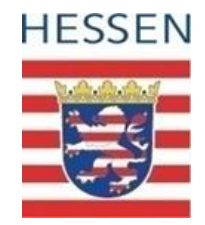

**FAQ-Liste**

**Kommunalinvestitionsprogramm II (KIP II) - KIP macht Schule! -**

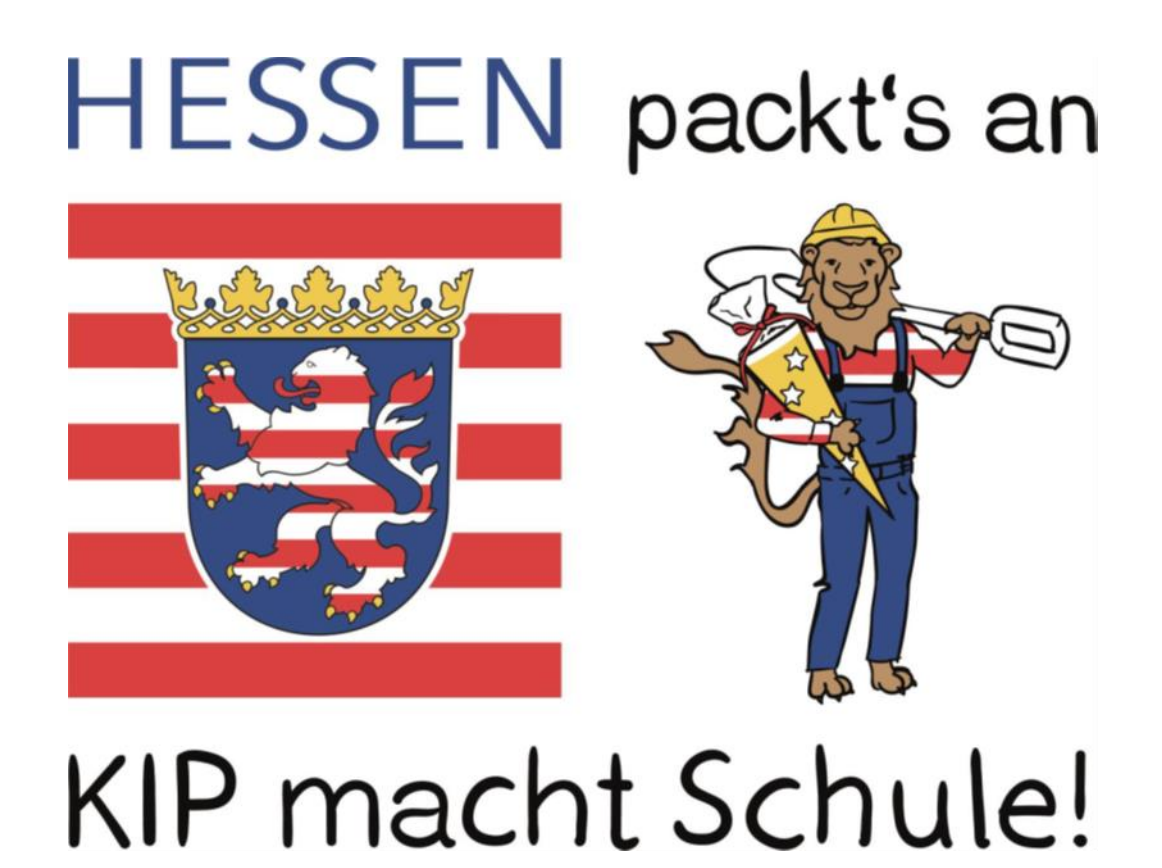

6. Auflage: Stand 27. September 2022

# **Inhaltsverzeichnis**

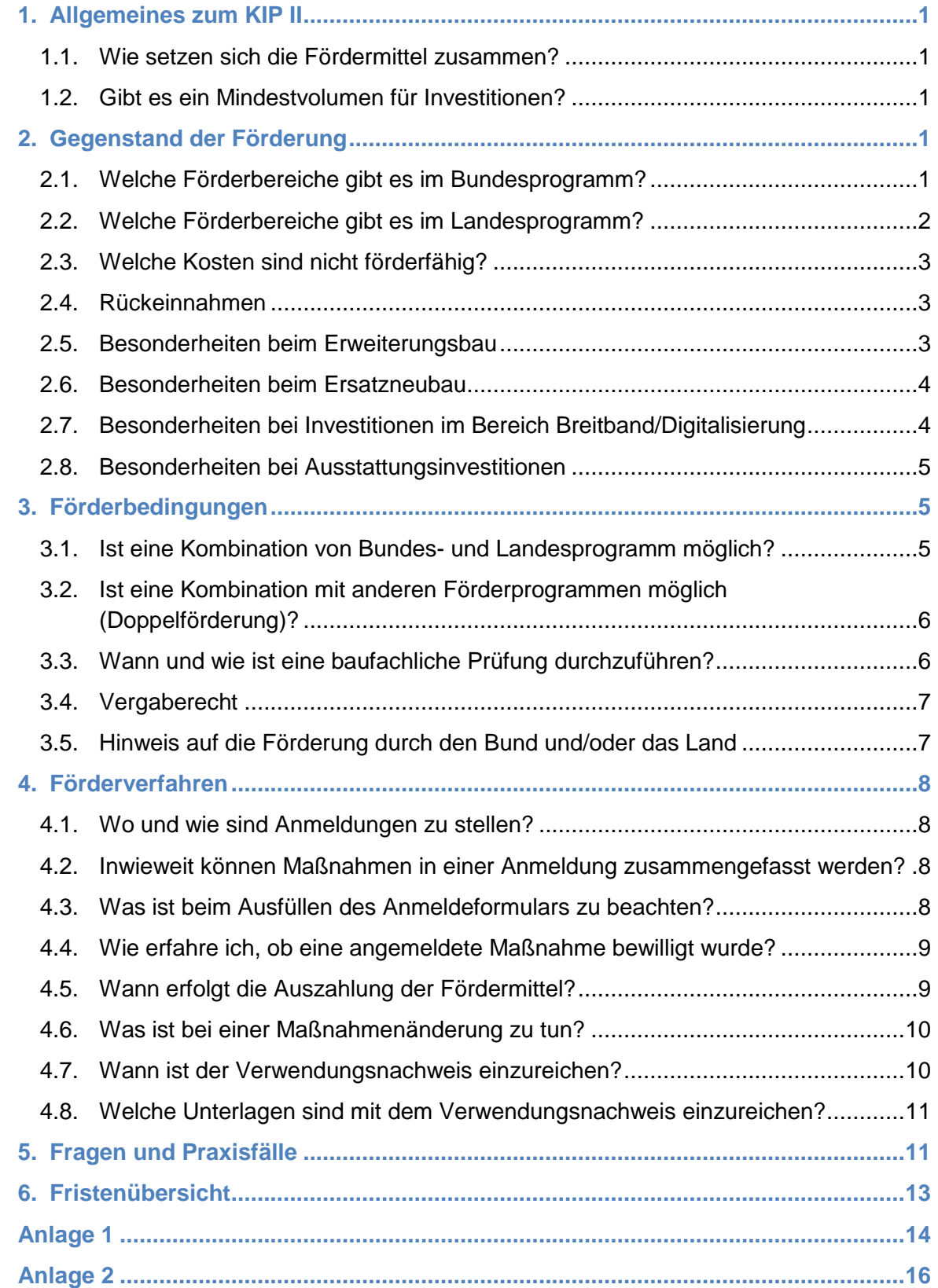

# **Version 6 – Stand: 27. September 2022**

Folgende Punkte wurden neu in die FAQ-Liste aufgenommen oder es haben sich Änderungen ergeben:

Es fand eine grundlegende Überarbeitung der FAQ-Liste statt.

# **FAQ-Liste zum KIP II – KIP macht Schule!**

Der nachstehende Leitfaden soll dazu beitragen, Fragen rund um das zweite Kommunalinvestitionsprogramm KIP II – KIP macht Schule! zu beantworten.

<span id="page-3-0"></span>Haben Sie weitere Fragen, wenden Sie sich bitte an: [kip@wibank.de](mailto:kip@wibank.de)

# **1. Allgemeines zum KIP II**

#### <span id="page-3-1"></span>**1.1.Wie setzen sich die Fördermittel zusammen?**

Bund und/oder Land tragen im KIP II bis zu 75 Prozent der förderfähigen Ausgaben. Die öffentlichen Schulträger steuern einen Eigenanteil von mindestens 25 Prozent bei. Hierzu wird den öffentlichen Schulträgern über die Wirtschafts- und Infrastrukturbank Hessen (WIBank) der Abschluss eines Komplementärfinanzierungsdarlehens angeboten. Alle antragsberechtigten öffentlichen Schulträger haben dieses Angebot angenommen.

# <span id="page-3-2"></span>**1.2. Gibt es ein Mindestvolumen für Investitionen?**

Im **Bundesprogramm** können Maßnahmen ab einem Investitionsvolumen von **40.000 Euro** gefördert werden.

<span id="page-3-3"></span>Im **Landesprogramm** können Maßnahmen ab einem Investitionsvolumen von **5.000 Euro** angemeldet werden.

# **2. Gegenstand der Förderung**

#### <span id="page-3-4"></span>**2.1. Welche Förderbereiche gibt es im Bundesprogramm?**

Die Finanzhilfen im Bundesprogramm werden trägerneutral für Maßnahmen zur Verbesserung der Schulinfrastruktur allgemeinbildender und berufsbildender Schulen gewährt. Für alle Investitionen muss ein unmittelbarer schulischer Aufgabenbezug gegeben sein und die geförderten Maßnahmen müssen im Einklang mit der jeweils gültigen Schulentwicklungsplanung stehen.

Förderfähig sind im Bundesprogramm nur dauerhafte, langlebige Anlagegüter (Sachinvestitionen). Finanzielle Zuwendungen für **konsumtive Zwecke** sind **unzulässig**. Das heißt, dass weder Kosten für die laufende Verwaltung noch für Instandhaltungen förderfähig sind. Instandsetzungen sind hingegen förderfähig.

Förderfähig sind Investitionen für

- 1. die Sanierung,
- 2. den Umbau,
- 3. die Erweiterung **(nur funktionale oder schulfachliche Erweiterungen, keine kapazitätsmäßige Aufstockung)** und
- 4. den Ersatzneubau **(nur, wenn dies im Vergleich zur Bestandssanierung unter Beachtung des Prinzips der Wirtschaftlichkeit und Sparsamkeit die günstigere Variante ist und keine wesentliche räumliche Kapazitätserweiterung erfolgt)**

von Schulgebäuden.

Zu Schulgebäuden zählen alle Gebäudeteile und Einrichtungen, die zu einer Schule gehören und dem Schulbetrieb dienen, z.B.:

- 1. Schulsporthallen,
- 2. Außenanlagen (z.B. Pausenhof, Sportplatz/Tartanplatz),
- 3. Mensen,
- 4. Arbeits- und Werkstätten,
- 5. Labore,
- 6. Einrichtungen zur Betreuung von Schülern (z.B. Hort).

Dabei sind auch die für die Funktionsfähigkeit der Gebäude erforderliche **unbewegliche Ausstattung** sowie notwendige ergänzende Infrastrukturmaßnahmen einschließlich solcher zur Gewährung der digitalen Anforderungen an Schulgebäuden förderfähig.

Bitte beachten Sie, dass der Bund zwischen Ganztagsbetreuung (= von der Schule selbst angeboten und organisiert) und Hortbetreuung (= von einem Dritten angebotene Betreuungsleistung) unterscheidet. Im Bundesprogramm sind Investitionen in **Hort**einrichtungen nur in Verbindung mit einer darüberhinausgehenden Sanierungs-, Umbau-, Erweiterungs- oder Ersatzneubaumaßnahme an der Schule förderfähig. Eine isolierte Investition in den Hortbereich ist nicht förderfähig.

# <span id="page-4-0"></span>**2.2. Welche Förderbereiche gibt es im Landesprogramm?**

Im Landesprogramm sind kommunale und kommunalersetzende Investitionsmaßnahmen im Bereich Schule förderfähig. Für alle Investitionen muss ein unmittelbarer schulischer Aufgabenbezug gegeben sein. Die Investitionsmaßnahmen müssen mit der jeweils gültigen Schulentwicklungsplanung übereinstimmen.

Förderfähig sind folgende Investitionsmaßnahmen an und in Schulgebäuden (inkl. Außenanlagen und Sportanlagen, wenn sie zu der jeweiligen Schule gehören):

- 1. Sanierung,
- 2. energetische Sanierung,
- 3. Umbau,
- 4. Erweiterungsbau,
- 5. Neubau
- 6. bauliche Maßnahmen für Ganztagsangebote / Betreuungseinrichtungen (Hort)
- 7. Digitalisierung von Schulen, insb. Anbindung an die Breitbandversorgung
- 8. Ausstattungsinvestitionen

Im Landesprogramm sind neben fest mit dem Gebäude verbundenen Ausstattungsgegenständen **auch bewegliche Ausstattungsgegenstände** förderfähig, wenn sie zur Funktionsfähigkeit der Räume notwendig sind (bspw. die Einrichtung von naturwissenschaftlichen Fachräumen mit Versuchsbänken und Bestuhlung).

# <span id="page-5-0"></span>**2.3. Welche Kosten sind nicht förderfähig?**

Nicht förderfähig sind im Bundes- und Landesprogramm insbesondere:

- Personalkosten des Zuwendungsempfängers und des Maßnahmenträgers, ihnen nahestehender natürlicher oder juristischer Personen,
- Kosten der Arbeitnehmerüberlassung.
- Verrechnungen zwischen unselbständigen Einheiten des Zuwendungsempfängers und des Maßnahmenträgers sowie zwischen beiden,
- Gebühren und Entgelte zwischen Zuwendungsempfänger und Maßnahmenträger,
- Kosten des Grunderwerbs (Grundstücke und grundstücksgleiche Rechte),
- Kosten für einen Generalübernehmer (siehe Punkt 3.4)
- Verbrauchsgüter (z.B. Bücher, Feuerlöscher, Reagenzgläser, Umzugskartons etc.)
- Software inkl. Updates, insbesondere auch Spezialsoftware,
- Honorare für die Leistungsphase 9 (Objektbetreuung) nach der Honorarordnung für Architekten und Ingenieure (HOAI),
- nicht notwendige Ausgaben (z.B. für Richtfeste, Einweihungsfeiern, Festschriften, Fotobände o.ä.),
- Vorsteuerbeträge,
- Einrichtungen, die durch Gebühren oder Beiträge vollständig zu finanzieren sind.
- Versicherungen, die der Instandhaltung dienen (z.B. Gebäude-, Glas- oder dauerhafte Haftpflichtversicherungen). **Ausnahme:** Versicherungen, die eine notwendige Begleitmaßnahme zur Baumaßnahme darstellen (z.B. Bauherrenversicherung, Baurechtschutzversicherung) können förderfähig sein, sofern sie wirklich der Maßnahme zugeordnet sind.

Maßnahmen, die zu Einkünften der Kommunen führen, sind nur dann förderfähig, wenn die Erzielung von Einkünften nicht den Zweck der Maßnahme bildet, sondern allenfalls einen Nebeneffekt darstellt, dessen Nicht-Nutzung unwirtschaftlich wäre. So ist beispielsweise der Einbau von **Photovoltaikanlagen** etc. **nur** dann förderfähig, wenn der erzeugte Strom überwiegend dem **Eigenverbrauch** der Schule dient.

# <span id="page-5-1"></span>**2.4. Rückeinnahmen**

Veräußerungsgewinne mindern als Rückeinnahmen die förderfähigen Kosten. Hierzu zählen z.B. Veräußerungsgewinne von ausgemusterten Tafeln, Mobiliar, Spielgeräten vom Schulhof oder auch der Erlös bei Verkauf von Abbruchmaterial o.ä.

Die Maßnahme ist mit Eigenmitteln in entsprechender Höhe zu unterlegen. Die erzielten Rückeinnahmen sind in jedem Falle anzugeben und im Verwendungsnachweis entsprechend nachzuweisen.

# <span id="page-5-2"></span>**2.5. Besonderheiten beim Erweiterungsbau**

Im **Bundesprogramm** ist eine Erweiterung von Schulgebäuden grundsätzlich **nur** förderfähig, soweit sie **zur Erfüllung neuer funktionaler oder schulfachlicher Anforderungen an bestehenden Schulstandorten** dient, z.B. erstmalige Schaffung einer

Mensa, Schaffung von Räumen für den inklusiven Unterricht oder eines Anbaus von Fachräumen. Sie darf **nicht zu einer wesentlichen kapazitätsmäßigen Aufstockung** führen. Der Begriff der Kapazitätserweiterung bezieht sich sowohl auf die Aufstockung der Flächen als auch auf eine Erhöhung der Schülerzahlen.

Nicht möglich ist es, einen Erweiterungsbau in eine funktionsmäßige und kapazitätsmäßige Erweiterung aufzuteilen und die Kosten für die kapazitätsmäßige Erweiterung aus Eigenmitteln zu tragen. Der Erweiterungsbau ist auch als weiteres Gebäude denkbar.

Im **Landesprogramm** ist sowohl eine Erweiterung zur Erfüllung funktionaler oder schulfachlicher Anforderungen als auch eine kapazitätsmäßige Erweiterung möglich.

o Praxisbeispiel: Aufstockung eines Schulgebäudes um neue Klassenräume: Eine solche Aufstockung ist nur im Landesprogramm förderfähig.

#### <span id="page-6-0"></span>**2.6. Besonderheiten beim Ersatzneubau**

**Im Bundesprogramm ist von einer Beantragung einer Ersatzbaumaßnahme grundsätzlich abzuraten.** Die Intention des Bundes ist, dass Ersatzneubauten nur im absoluten Ausnahmefall gefördert werden. So erfolgt eine Förderung nur, wenn diese **im Vergleich zur Bestandssanierung bei Beachtung des Prinzips der Wirtschaftlichkeit und der Sparsamkeit nachweislich die günstigere Variante darstellt und der Ersatzneubau nach Art und Funktion den Bestandsbau ersetzt und dabei dessen räumliche Kapazität nicht wesentlich übersteigt**. Der alleinige Hinweis, dass eine Sanierung bautechnisch unmöglich oder unwirtschaftlich ist, ist hier nicht ausreichend. Demnach ist es nicht zulässig, ein wesentlich größeres Gebäude zu errichten und dabei die förderfähigen Kosten nur auf den Anteil der Maßnahme zu beziehen, der kostenmäßig ansonsten für die Sanierung angefallen wäre.

Eine Kapazitätserweiterung ist auch dann nicht möglich, wenn diese durch flüchtlingsbedingt steigende Schülerzahlen begründet wird.

Der Bund scheint allenfalls eine geringfügige räumliche Kapazitätssteigerung von bis zu 10 Prozent zu akzeptieren.

Im **Landesprogramm** sind Ersatzbaumaßnahmen grundsätzlich förderfähig, wenn diese wirtschaftlicher sind als eine Bestandssanierung.

#### <span id="page-6-1"></span>**2.7. Besonderheiten bei Investitionen im Bereich Breitband/Digitalisierung**

Im **Bundesprogramm** sind Investitionen in die Digitalisierung von Schulgebäuden sowie die Anbindung an die Breitbandversorgung **nur in Verbindung mit einer darüberhinausgehenden Sanierungs-, Umbau-, Erweiterungs- oder Ersatzneubaumaßnahme** an derselben Schule förderfähig. Es geht dabei insbesondere um die Vorbereitung des Gebäudes zur digitalen Nutzung und zur Anbindung von Endgeräten (z.B. Verlegung von Datenleitungen). Die Installationen müssen fest in das Gebäude integriert sein (z.B. verbaute WLAN-Accesspoints). Patchkabel oder sonstige Kabel, die zu einem fest verbauten Ausstattungsgegenstand gehören, sind als Begleitmaßnahme förderfähig und müssen nicht zwingend unter Putz verlegt sein. D.h. sie können im Zweifel beweglich sein. **Nicht förderfähig** sind hingegen Router oder WLAN-Verstärker.

Im **Landesprogramm** ist die Digitalisierung von Schulen, insbesondere die Anbindung an die Breitbandversorgung und deren Verbesserung auch als einzige Maßnahmen an einer Schule förderfähig. Förderfähig sind insb. Komponenten zur Nutzung dieser Technik sowie auch eine Komplettausstattung von EDV-Räumen.

Bitte beachten Sie das Doppelförderungsverbot, insbesondere hinsichtlich einer Anmeldung im DigitalPakt Schule.

# <span id="page-7-0"></span>**2.8. Besonderheiten bei Ausstattungsinvestitionen**

Im **Bundesprogramm** sind Ausstattungsinvestitionen nur in Verbindung mit einer Sanierungs-, Umbau-, Erweiterungs- oder Ersatzneubaumaßnahme förderfähig. Die Ausstattung muss für die Funktionsfähigkeit und Nutzung der Schulgebäude erforderlich und fest mit dem Gebäude verbunden bzw. nicht beweglich sein. Eine Orientierung an der Kostengruppe 600 der Baukosten ist nicht möglich, da diese zu weitgehend ist. **Förderfähige** Ausstattungsinvestitionen sind nach Abstimmung mit dem Bund u.a.:

- Sanitäre Anlagen, Papierhandtuchspender
- **Fußbodenbelag**
- Leitungen
- bauliche Maßnahmen zur Umsetzung der Inklusion
- Whiteboards
- Briefkästen, Schlüsseltresore
- o Praxisbeispiel Medienlifte (Deckenhängende Systeme):

Medienlifte (deckenhängende Systeme), die im Bereich Naturwissenschaften fest eingebaut werden und z.B. der Versorgung einzelner Arbeitsplätze mit Strom, Wasser etc. dienen, werden im Rahmen einer Schulsanierung als förderfähig angesehen.

- o Praxisbeispiel Trinkbrunnen: Die Installation eines fest mit dem Gebäude verbundenen Trinkbrunnens wird im Rahmen einer Schulsanierung als eine förderfähige Ausstattungsinvestition angesehen.
- o Praxisbeispiel Mensaküchen: Fest mit dem Gebäude verbundenen Kücheneinbauten können förderfähig sein.

**Nicht förderfähig** sind im Bundesproramm "bewegliche" Ausstattungsinvestitionen (z.B. Router, Tische, Stühle).

o Praxisbeispiel Mensaküchen: Nicht förderfähig ist beispielsweise der Austausch eines Kühlschrankes in einer bestehenden Küche oder die Anschaffung beweglicher Ausstattungsgegenstände.

Im **Landesprogramm** sind sowohl fest mit dem Gebäude verbundene Ausstattungsinvestitionen als auch "bewegliche" Ausstattungsgegenstände, wie bspw. die Einrichtung der Klassenzimmer oder der Fachräume inkl. Tische/Stühle, förderfähig.

# <span id="page-7-1"></span>**3. Förderbedingungen**

# <span id="page-7-2"></span>**3.1. Ist eine Kombination von Bundes- und Landesprogramm möglich?**

Ein in beiden Programmen antragsberechtigter Schulträger kann ein Gesamtvorhaben sowohl über das Bundes- als auch das Landesprogramm finanzieren. Die Gesamtmaßnahme muss hierzu in rechtlich und tatsächlich eindeutig abgegrenzte Bauabschnitte aufgeteilt werden, welche separat abrechenbar sein müssen. Es sind zwei Anträge zu stellen.

#### <span id="page-8-0"></span>**3.2. Ist eine Kombination mit anderen Förderprogrammen möglich (Doppelförderung)?**

Grundsätzlich sieht sowohl das Bundes- als auch das Landesprogramm ein Doppelförderungsverbot vor.

Eine **Doppelförderung liegt nicht vor**, wenn sich die geförderten Maßnahmen klar unterteilen lassen, z.B. in unterschiedliche Bauabschnitte (tatsächlich und rechtlich selbständig, separat abrechenbar). Voraussetzung ist, dass das andere Programm ebenfalls eine solche Regelung vorsieht.

KfW-Programme, die aus Mitteln des Bundeshaushalts gefördert werden, wie z.B. Programme zur energetischen Sanierung, können nicht kombiniert werden. Eine Ausnahme hiervon bilden KfW-Darlehen, die aus Eigenmitteln der KfW finanziert werden (ohne Förderung aus dem Bundeshaushalt) sowie Investitionsfondsdarlehen des Landes. Diese können für den bei der Kommune verbleibenden Eigenanteil eingesetzt werden.

#### <span id="page-8-1"></span>**3.3. Wann und wie ist eine baufachliche Prüfung durchzuführen?**

Gemäß Ziffer 7.1 der Förderrichtlinie KIP Schule kann eine baufachliche Prüfung bei allen Baumaßnahmen im KIP II durch die bautechnische Dienststelle des kommunalen Zuwendungsempfängers durchgeführt werden. Die Verantwortung für die Durchführung gem. RZBau übernimmt in diesem Fall der kommunale Zuwendungsempfänger. Die **Durchführung der baufachlichen Prüfung** ist **bei Zuwendungen größer 500.000 Euro** an Gebietskörperschaften (dies gilt auch bei Maßnahmen, bei denen ein Dritter Träger der Maßnahme ist, insbesondere bei Ersatzschulen) sowohl zum Vorhabenbeginn als auch zur Abnahme der Maßnahme (Prüfbericht zur tatsächlich umgesetzten Maßnahme) im Anmeldebzw. Verwendungsnachweisformular **zu bestätigen**. Nicht ausreichend ist die Bestätigung eines beauftragten Architekten o.ä.

Alternativ kann für die Durchführung der baufachlichen Prüfung bei Maßnahmen im Anmeldeverfahren auch der Landesbetrieb Bau und Immobilien Hessen (LBIH) beauftragt werden, womit auch die Phase der Bauausführung und die Prüfung im Verwendungsnachweisverfahren umfasst ist.

Ob die baufachliche Prüfung durch den öffentlichen Schulträger selbst oder den LBIH durchgeführt wird, ist bei der Anmeldung mit anzugeben.

Die baufachliche Prüfung ist möglichst unmittelbar nach Rücksprache mit der WIBank durch den öffentlichen Schulträger beim LBIH zu beauftragen. Sollte eine Maßnahme bereits vor der Anmeldung begonnen worden sein und ist beabsichtigt, die baufachliche Prüfung durch den LBIH ausführen zu lassen, nehmen Sie bitte **unverzüglich** Kontakt zur WIBank auf, da die Begleitung durch den LBIH **so früh wie möglich erfolgen muss**.

Die baufachliche Prüfung erstreckt sich auf die baufachliche Prüfung der Antragsunterlagen (gem. Nr. 7 RZBau), die Überprüfung der Bauausführung (gem. Nr. 8 RZBau) und die baufachliche Prüfung des Verwendungsnachweises (gem. Nr. 9 RZBau). Mit Einreichung der Prüfunterlagen wird eine pauschale Vorabvergütung von 10.000 Euro fällig. Nach Abschluss der Prüfungstätigkeiten wird unter Anrechnung der Pauschale nach den tatsächlich angefallenen Arbeitsstunden abgerechnet. Die tatsächlich entstehenden Kosten können dann als notwendige Begleitkosten über das KIP II gefördert werden.

Die einzureichenden Unterlagen ergeben sich nach Anhang 2 der Richtlinien für die Durchführung von Zuwendungsbaumaßnahmen (RZBau). Eine Übersicht der im Regelfall einzureichenden Unterlagen finden Sie in der [Anlage 1.](#page-16-0) Bitte beachten Sie, dass der Umfang

abhängig ist von Art und Größe der jeweiligen Baumaßnahme und die einzureichenden Unterlagen im Einzelfall abweichen können. Den genauen Umfang teilen Ihnen die für Ihre Maßnahme zuständigen Bearbeiterinnen und Bearbeiter beim LBIH mit.

Ein **Mittelabruf** bei Maßnahmen, die durch den LBIH geprüft werden, ist **erst nach** Abschluss der **Antragsprüfung durch den LBIH** und ggf. Anpassung der Maßnahme an die Anforderungen des LBIH möglich. Erst dann wird die Maßnahme auf die Förderliste aufgenommen.

Auch nach der Antragsprüfung begleitet der LBIH die Maßnahmen in baufachlicher Hinsicht weiterhin u.a. durch stichprobenweise Überprüfung der Bauausführung sowie durch die baufachliche Prüfung der Verwendungsnachweise.

Wenn die **baufachliche Prüfung durch den kommunalen Zuwendungsempfänger** selbst erfolgt, ist die Prüfung gem. RZBau durchzuführen. Die eigene Durchführung der baufachlichen Prüfung sollte nur erfolgen, wenn entsprechend geschultes Personal vorhanden ist. Bitte beachten Sie, dass die Verantwortung für die ordnungsgemäße Durchführung dann beim öffentlichen Zuwendungsempfänger liegt. Den Umfang einer solchen baufachlichen Stellungnahme können Sie der [Anlage 2](#page-18-0) entnehmen.

Die baufachliche Stellungnahme – **sowohl zum Vorhabenbeginn als auch zur Abnahme der Maßnahme** – ist von einem Bediensteten der bautechnischen Dienststelle des Zuwendungsempfängers zu unterschreiben.

Der WIBank sind die Unterlagen zur baufachlichen Prüfung ab einer Zuwendungssumme von **über 500.000 Euro** grundsätzlich **einzureichen**. Unterhalb dieses Fördervolumens können die Unterlagen im Rahmen von Stichprobenprüfungen angefordert werden.

## <span id="page-9-0"></span>**3.4. Vergaberecht**

Es gelten die allgemeinen Vergaberegeln (s. Ziffer 13 der Förderrichtlinie KIP Schule). Die Einhaltung vergaberechtlicher Vorschriften obliegt den Kommunen.

Die WIBank und das Hessische Ministerium der Finanzen leisten keine (vergaberechtliche) Rechtsberatung und entscheiden nicht über Rechtmäßigkeit oder Rechtswidrigkeit vergaberechtlicher Vorgänge oder stellen dies rechtsverbindlich fest; dies ist originär Gerichten und Vergabekammern vorbehalten.

In Zweifelsfragen ist es möglich, sich an die Vergabestelle des jeweiligen Landkreises oder an die Auftragsberatungsstelle Hessen e.V. [\(www.had.de\)](file://///srvfilhmdf001/Teamordner/Referat%20IV%203%20und%20IV%204/FV-5013%20Kommunales%20Investitionsprogramm/FAQ-Listen/www.had.de) wenden.

Die Vergabe an einen Generalübernehmer ist im KIP II grundsätzlich nicht förderfähig. Als Generalübernehmer gilt, wer selbst keinerlei Bauleistung ausführt, sondern sämtliche Leistungen an Nachunternehmer weitergibt. Er befasst sich selbst nicht gewerbsmäßig mit der Ausführung von Bauleistungen, sondern tritt lediglich als Vermittler ("Bauleistungshändler") auf.

# <span id="page-9-1"></span>**3.5. Hinweis auf die Förderung durch den Bund und/oder das Land**

Auf geförderte Maßnahmen ist während der Umsetzungsphase auf Bauschildern, Bannern o. Ä. und nach Fertigstellung durch z.B. eine Plakette oder Pressemitteilung hinzuweisen.

Den Styleguide zur Gestaltung von Bauschildern etc. finden Sie auf der Homepage unter Aktuelles / Downloads: [www.kipmachtschule.hessen.de](http://www.kipmachtschule.hessen.de/)

In der Umsetzungsphase empfehlen wir Ihnen mit einem Banner / einer Folie auf die Förderung hinzuweisen, da die Kosten für diese wesentlich günstiger sind.

# <span id="page-10-0"></span>**4. Förderverfahren**

# <span id="page-10-1"></span>**4.1. Wo und wie sind Anmeldungen zu stellen?**

Die WIBank stellt die Anmeldeformulare auf Ihrer Homepage zum Download bereit: [www.wibank.de.](http://www.wibank.de/)

- Anmeldeformular Bundesprogramm
- Anmeldeformular Landesprogramm

Die schriftlichen Anmeldungen sind jeweils gem. § 71 Abs. 2 Satz 2 HGO von dem/der Bürgermeister/in oder ihrem(r)/seinem(r) allgemeinen Vertreter/in sowie einem weiteren Mitglied des Gemeindevorstandes bzw. bei den Landkreisen gem. § 45 Abs. 2 Satz 2 von dem/der Landrat/Landrätin oder ihrem(r)/seinem(r) Vertreter/in sowie von einem weiteren Mitglied des Kreisausschusses zu unterzeichnen. Der Landeswohlfahrtsverband unterzeichnet durch seine vertretungsberechtigten Organe.

#### <span id="page-10-2"></span>**4.2. Inwieweit können Maßnahmen in einer Anmeldung zusammengefasst werden?**

Im **Bundesprogramm** ist **für jede Belegenheit** eine **gesonderte Anmeldung** zu erstellen. Werden hierbei mehrere Förderbereiche berührt, muss je Förderbereich (= Bauabschnitt) eine Anmeldung erfolgen und nach Abschluss der Maßnahme für jeden Förderbereich ein Verwendungsnachweis eingereicht werden.

Maßnahmen an einer Belegenheitsadresse, die sowohl den Förderbereich energetische Sanierung als auch den Förderbereich Sanierung ohne energetischen Schwerpunkt tangieren, können ggf. unter einer Anmeldung zusammengefasst werden, wenn die Kosten für die energetische Sanierung nicht mehr als 10 Prozent der Gesamtkosten betragen. Bitte stimmen Sie dies mit der WIBank ab.

Im **Landesprogramm** ist eine Zusammenfassung **gleicher Maßnahmen bei unterschiedlichen Belegenheitsadressen** möglich.

- Bsp. Neuausstattung mehrerer Chemieräume an mehreren Schulen.
- Bsp. Anschaffung von Whiteboards für mehrere Schulen.

Bitte fügen Sie eine Übersicht mit den Belegenheitsadressen bei, aus der hervorgeht, was genau an welcher Schule geplant ist und von welchen Kosten Sie derzeit ausgehen.

Umfasst eine Maßnahme im **Landesprogramm** mehrere Förderbereiche, wählen Sie bitte immer den Förderbereich aus, der den Hauptbestandteil der Maßnahme ausmacht (Maßstab sind insbesondere die Kosten bzw. die Fläche).

 Bsp. Sanierung der Sporthalle (voraussichtliche Kosten 300.000 Euro) sowie des Schulhofes (voraussichtliche Kosten 20.000 Euro): Die Einordnung der Maßnahme erfolgt unter dem Förderbereich "Sanierung (ohne energetischen Schwerpunkt)" und der Gebäudeart "Schulsporthallen".

# <span id="page-10-3"></span>**4.3. Was ist beim Ausfüllen des Anmeldeformulars zu beachten?**

Es sind die Tabellenblätter "Formular" und "Schulform" auszufüllen.

Hinweise zum Befüllen und Abspeichern des Formulars finden Sie in den Tabellenblättern "Hinweise" sowie "Hilfe".

#### Besonderheit Tabellenblatt "Schulform":

Es gibt Schulen, die mehrere Schulformen beinhalten. (Bsp.: Grund- und Hauptschule) Wenn die Maßnahme einer Schulform zugeordnet werden kann, so wählen Sie diese aus. Betrifft die Maßnahme beide Schulformen, wählen Sie bitte "Mischform".

#### Kurzbeschreibung:

Die Maßnahme ist eindeutig zu beschreiben und nach Art der durchgeführten Tätigkeiten zu konkretisieren (z.B. Austausch der Fenster; Erneuerung der Heizungsanlage durch…, Wärmedämmung der obersten Geschossdecke usw.). Bitte geben Sie in allen Fällen auch den Namen der Schule mit an. "Erforderliche Ausstattungen" sowie "notwendige ergänzende Infrastrukturmaßnahmen" sind immer zu benennen und auszuführen.

- Formulierungsbeispiel Kurzbeschreibung:
	- *Energetische Sanierung an der Ludwig-Erk-Schule in Dreieich: Erneuerung der Dächer sowie Anbringung einer zusätzlichen Dämmung (Haus 2+3, Turnhalle), Erneuerung der Fenster in der Turnhalle, Erneuerung der Fassade durch ein Wärmedämmverbundsystem (Turnhalle und Haus 2) sowie Einbau einer Lüftungsanlage mit Wärmegewinnung (Turnhalle).*

#### Besonderheit bei Ersatzschulen:

Wenn ein öffentlicher Schulträger Fördermittel an einen Dritten (Ersatzschule) für kommunalersetzende Maßnahmen weitergibt und der Dritte eigene Gelder einsetzt, so sind dies Eigenmittel. Drittmittel wären in einem solchen Fall z.B. Geldmittel der Elternschaft.

Bitte achten Sie darauf, die Ausdrucke der Anmeldung mit der **vollständigen** Ident-Nummer an die WIBank zu versenden.

 Beispiel für einen falschen Ausdruck wäre: IDENT 09999000SL----------/; **richtig ist: IDENT 09999000SL4241635700**.

# <span id="page-11-0"></span>**4.4. Wie erfahre ich, ob eine angemeldete Maßnahme bewilligt wurde?**

Wenn die Maßnahme von der WIBank und dem Hessischen Ministerium der Finanzen (HMdF) als förderfähig angesehen wird, erscheint diese auf der **Liste der förderfähigen Maßnahmen,** die sowohl auf der Homepage der WIBank [\(https://www.wibank.de/wibank/kommunalinvestitonsprogramm/kip-358144\)](https://www.wibank.de/wibank/kommunalinvestitonsprogramm/kip-358144) als auch auf der des HMdF [\(https://finanzen.hessen.de/finanzen/investitionsprogramm-fuer-kommunen/kip](https://finanzen.hessen.de/finanzen/investitionsprogramm-fuer-kommunen/kip-foerderliste)[foerderliste\)](https://finanzen.hessen.de/finanzen/investitionsprogramm-fuer-kommunen/kip-foerderliste) **monatlich, i.d.R. zum 20. eines jeden Monats, aktualisiert wird.**

Sobald eine Maßnahme auf dieser Liste enthalten ist, werden die Landesmittel (Darlehen im Landesprogramm sowie Darlehen für den Kofinanzierungsanteil im Bundesprogramm) pauschal ausgezahlt und die Bundeszuschüsse können abgerufen werden. Ein förmlicher Bewilligungsbescheid ergeht nicht.

Zudem versendet die WIBank je Schulträger eine Förderliste nach erstmaliger Belegung ihres gesamten Kontingentes mit förderfähigen Maßnahmen.

# <span id="page-11-1"></span>**4.5. Wann erfolgt die Auszahlung der Fördermittel?**

Die **Bundeszuschüsse** können abgerufen werden, sobald sie zur anteiligen Begleichung fälliger Zahlungen benötigt werden. Der Abrufende muss versichern, dass bereits mit der Investitionsmaßnahme begonnen wurde, die Mittel innerhalb von zwei Monaten nach Auszahlung für fällige Zahlungen im Rahmen des Zuwendungszwecks benötigt werden und bei Abruf der Bundesmittel die Förderquote des Bundes von höchstens 75 Prozent der

förderfähigen Kosten nicht überschritten wird. Der Antrag auf **Abruf** der Bundeszuschüsse muss der WIBank **spätestens fünf Bankarbeitstage vor Ende der Monate Januar, April, Juli** und **Oktober** vorliegen, damit die **Auszahlung zum 15. der Monate März, Juni, September und Dezembe**r erfolgt.

Für Darlehen im Landesprogramm sowie Darlehen für den Kofinanzierungsanteil im Bundesprogramm gilt seit August 2020 die Anmeldung gleichzeitig als Mittelabruf. Die Auszahlungen erfolgen damit in den Jahren 2022 bis 2025 automatisch zum 15. Dezember. Aufgrund der pauschalen Mittelauszahlung entfällt die Frist zur Verausgabung der Landesmittel innerhalb von zwei Monaten.

Bei kommunalersetzenden Maßnahmen (Ersatzschulen) sind die ausgezahlten Mittel von dem öffentlichen Schulträger unverzüglich an den Maßnahmenträger weiterzuleiten.

# <span id="page-12-0"></span>**4.6. Was ist bei einer Maßnahmenänderung zu tun?**

Wieder freiwerdende Teile des Förderkontingents (z.B. aufgrund einer Kostenreduzierung oder nicht fristgerechten Umsetzung der Maßnahme) können **innerhalb des jeweiligen Programmteils** (Bund/Land) auf andere Maßnahmen umgeschichtet oder neue Maßnahmen nachgemeldet werden. Umschichtungen können formlos unter Nennung der jeweiligen Ident-Nummern und einer kurzen Begründung per E-Mail bei der WIBank [\(KIP@wibank.de\)](mailto:KIP@wibank.de) beantragt werden.

Bei **grundlegenden Maßnahmenänderungen** (Änderung der Belegenheit, wesentliche inhaltliche Änderungen, die den Förderbereich tangieren) wird eine neue Anmeldung notwendig. Die bisherige Maßnahme muss durch ein rechtsverbindlich unterschriebenes Schreiben (als Übersendungsschreiben möglich) zurückgezogen werden. Bitte begründen Sie die Änderung. Wenn die Rücknahme einer Maßnahme und die Anmeldung einer anderen unmittelbar miteinander vorgenommen werden, dann können Sie die Rücknahme der Maßnahme auch im Bemerkungsfeld des Anmeldeformulars der neuen Maßnahme aufnehmen (mit der entsprechenden Ident-Nummer), so dass ein weiteres rechtsverbindliches Rücknahmeschreiben nicht benötigt wird.

# <span id="page-12-1"></span>**4.7. Wann ist der Verwendungsnachweis einzureichen?**

Der Verwendungsnachweis ist der WIBank **innerhalb von sechs Monaten nach Maßnahmenende, spätestens am 30. Juni 2026,** in schriftlicher und elektronischer Form vorzulegen. Die Wahrung der Frist obliegt dem öffentlichen Schulträger.

Die verspätete Einreichung eines Verwendungsnachweises kann eine Rückforderung von Fördermitteln zur Folge haben. Bis zum 31. August 2022 werden Rückforderungsansprüche wegen nicht rechtzeitig vorgelegter Verwendungsnachweise grundsätzlich nicht geltend gemacht. Maßgeblich ist der Zeitpunkt des Eingangs des Verwendungsnachweises bei der WIBank. Ab dem 1. September 2022 werden Rückforderungsansprüche wegen nicht rechtzeitig vorgelegter Verwendungsnachweise nach Maßgabe des Erlasses des Hessischen Ministeriums der Finanzen vom 14. Juli 2022 (StAnz. 2022 Seite 888) geltend gemacht und durchgesetzt. Der Erlass sieht Möglichkeiten zur Fristverlängerung vor.

Die Formulare für den Verwendungsnachweis sind auf der Homepage der WIBank im Bereich Downloads unter<https://www.wibank.de/wibank/kip-macht-schule/> verfügbar.

# <span id="page-13-0"></span>**4.8. Welche Unterlagen sind mit dem Verwendungsnachweis einzureichen?**

Mit dem Verwendungsnachweis sind ein Sachbericht mit der näheren Beschreibung der umgesetzten Maßnahme, eine Belegliste sowie zwei Fotos bei der WIBank per Email an das Funktionspostfach [kip@wibank.de](mailto:kip@wibank.de) einzureichen.

Bei energetischen Sanierungen sowie Erweiterungs- und Ersatzneubauten ist zudem das Beiblatt mit den energetischen Nachweisen einzureichen. Das Beiblatt ist auf der Internetseite der WIBank im Bereich Downloads abrufbar: [https://www.wibank.de/wibank/kip-macht](https://www.wibank.de/wibank/kip-macht-schule/)[schule/.](https://www.wibank.de/wibank/kip-macht-schule/)

Ab einer Zuwendungssumme von über 500.000 Euro ist zusätzlich die baufachliche Stellungnahme einzureichen.

# <span id="page-13-1"></span>**5. Fragen und Praxisfälle**

 Sind Investitionen an Gebäuden förderfähig, die nicht im Eigentum des Schulträgers stehen?

Wird eine gemeindliche Sporthalle von der Schule für den Schulsport genutzt, ist eine Förderung im KIP II möglich, wenn nachweislich die überwiegende Nutzung zu schulischen Zwecken erfolgt (z.B. anhand eines Benutzungs- und Belegungsplanes) und gleichzeitig die langfristige Nutzung zu schulischen Zwecken sichergestellt ist (mindestens 25 Jahre). Dies gilt auch für Investitionsmaßnahmen an gemieteten Objekten. Hier ist durch einen langfristigen Mietvertrag mit einer Mindestlaufzeit von 25 Jahren die langfristige Nutzung nachzuweisen (am besten mit entsprechender dinglicher Sicherung).

- Sind Abrissarbeiten förderfähig? Abrissarbeiten sind nur als notwendige Begleitmaßnahme einer über das KIP II geförderten Investitionsmaßnahme förderfähig.
- Sind die Vorgaben gemäß §12 Gemeindehaushaltsverordnung (GemHVO) auch bei Sanierungsmaßnahmen einzuhalten? Ja, die Vorgaben gelten auch bei der Sanierung (s. hierzu § 12 Abs. 3 GemHVO).
- Sind Kosten einer notwendigen Interimsunterbringung förderfähig? Die Kosten sind förderfähig, wenn die Durchführung der Maßnahme in der schulfreien Zeit nicht möglich ist, die Kosten im Verhältnis zum Investitionsvolumen der Maßnahme als Begleitkosten angesehen werden können und die Anmietung von z. B. Schulraum- und WC-Containern in einem zeitlichen und sachlichen Zusammenhang mit der eigentlichen Investitionsmaßnahme steht. Eine entsprechende Begründung ist im Sachbericht zum Verwendungsnachweis darzulegen.
- Ein Schulträger hat bereits vor dem 1. Juli 2017 ein Grundstück für einen geplanten Neubau erworben. Ein Konzept liegt ebenfalls vor. Der Neubau soll im Landesprogramm angemeldet werden. Die Maßnahme ist förderfähig, sofern noch kein Ausführungsvertrag mit einem Unternehmen geschlossen wurde. In diesem Fall wirken sich sog. Vorbereitungshandlungen (z.B. auch die Maßnahmenplanung) für eine Maßnahme, die nach dem 30. Juni 2017 begonnen wurde, nicht förderschädlich aus. Allerdings sind die bereits vor dem 1. Juli 2017 entstandenen Aufwendungen für bereits erfolgte Planungen (z.B. Architekt) nicht förderfähig. Förderfähig sind nur Kosten, bei denen das Rechnungsdatum und Lieferungs- oder Leistungsdatum nach dem 30. Juni 2017 liegen.
- Kann das Restdarlehen nach Ablauf der 10-jährigen Zinsbindungsfrist abgelöst werden? Nach Auslauf der Zinsbindung ist eine Ablösung des Darlehens grundsätzlich möglich. Allerdings ist zu beachten, dass der anteilige Tilgungszuschuss des Landes sowie etwaige Zinsdiensthilfen nur zum Tragen kommen, wenn das Darlehen bei der WIBank fortgeführt wird. Für den Fall der Darlehensablösung entfallen diese Leistungen des Landes.
- Wie sind Wirtschaftlichkeitsuntersuchungen durchzuführen? Eine Arbeitsanleitung zur Wirtschaftlichkeitsbetrachtung des Bundesministeriums der Finanzen ist auf der Homepage [www.kipmachtschule.hessen.de](http://www.kipmachtschule.hessen.de/) unter Aktuelles & Downloads abrufbar.
- Was ist bei der Haushaltsaufstellung / -genehmigung zu berücksichtigen? Benötige ich eine Einzelkreditgenehmigung? Solange Sie noch in der Haushaltsaufstellung sind, sind sowohl die geplanten Investitionen in die Investitionsplanung (falls noch nicht enthalten) als auch die zur Finanzierung vorgesehenen Mittel aus dem Landes- oder aus dem Bundesprogramm in die Haushaltsplanung einzustellen. Bezüglich Einzelfragen wenden Sie sich bitte an die Kommunalaufsichtsbehörde. Regelungen zur Verbuchung können Sie der Anlage 3 der Förderrichtlinie KIP Schule entnehmen.

Falls der Haushalt bereits verabschiedet wurde, muss für die Fördermittel aus dem Bundes- und/oder Landesprogramm kein Nachtragshaushalt aufgestellt werden. Das KIPG sieht hierzu eine Ausnahme vor (§ 19 KIPG i.V.m. § 11 Abs. 3 KIPG).

Ist die Haushaltsgenehmigung mit dem Vorbehalt der Einzelkreditgenehmigung versehen, muss für Investitionen im Rahmen des KIP II keine Genehmigung bei der zuständigen Aufsichtsbehörde eingeholt werden. Hierfür ist eine Ausnahmeregelung im KIPG enthalten. Bei den Kreditaufnahmen im Rahmen des KIP bei der WIBank gelten diese als in der Haushaltssatzung festgesetzt und als genehmigt. Dies gilt auch für die Komplementärfinanzierungsdarlehen zum KInvFG. Wichtig dabei ist, dass mit diesen Darlehen nur förderfähige Maßnahmen im Sinne des KIPG bzw. des KInvFG bezahlt werden (§ 19 KIPG i.V.m. § 11 Abs. 2 KIPG).

**Wichtig:** Sollte für eine Maßnahme ein weiteres Darlehen aufgenommen werden müssen (Mehrkosten, weitere Eigenmittel usw.), so muss für dieses **zusätzliche Darlehen die Genehmigung der zuständigen Aufsichtsbehörde eingeholt werden. Die beschriebene Fiktion gilt nur für die Komplementärfinanzierungsdarlehen im Bundesprogramm und die Darlehen im Landesprogramm, die Sie im Vorfeld mit der WIBank abgeschlossen haben**. Bitte beachten Sie, dass bei jeder Maßnahme bereits im Anmeldeformular zu bestätigen ist, dass die Gesamtfinanzierung sichergestellt ist. Sollte sich eine Maßnahme im Verlauf deutlich verteuern, so können hier auch Nachweise diesbezüglich angefordert werden.

# <span id="page-15-0"></span>**6. Fristenübersicht**

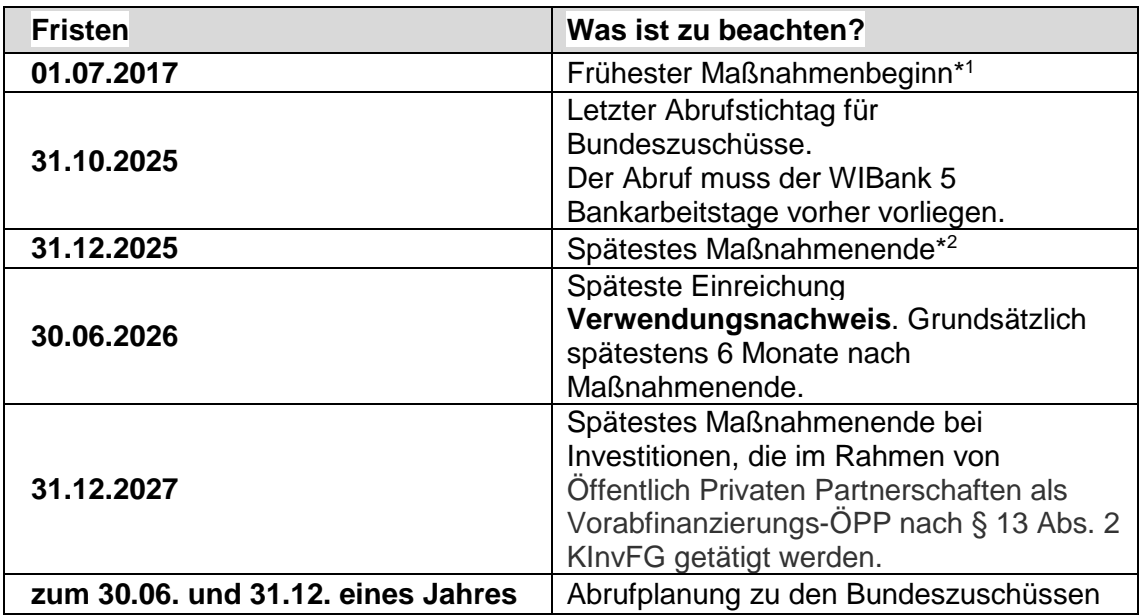

\* <sup>1</sup>Maßnahmenbeginn ist der Abschluss eines der Umsetzung dienenden rechtsverbindlichen Leistungs- und Lieferungsvertrages sowie der Beginn von Eigenarbeiten. Die Auftragsvergabe für Planungsleistungen und die Durchführung der Planung sowie Voruntersuchungen und Grunderwerb begründen noch keinen Maßnahmenbeginn.

\* <sup>2</sup>Eine Maßnahme gilt als beendet, sobald alle Leistungen vollständig abgenommen wurden.

# <span id="page-16-0"></span>**Anlage 1**

## **Liste beizufügender Unterlagen baufachliche Prüfung (zu Ziffer 3.3)**

Die einem Förderantrag bei Bauinvestitionen gem. der Verwaltungsvereinbarung zu § 44 Bundeshaushaltsordnung (BHO) / Landeshaushaltsordnung (LHO) anzufügenden Unterlagen sind in den Richtlinien für die Durchführung von Zuwendungsmaßnahmen (RZBau), Anhang 2, umfassend aufgeführt.

In der Regel sind nachfolgende Unterlagen dem Antrag beizufügen: (Der im Einzelfall erforderliche Umfang ist abhängig von Art und Größe der jeweiligen Baumaßnahme).

#### **I. Allgemeine Unterlagen**

(1) Finanzierungsplan

#### **II. Unterlagen bei Bauinvestitionen**

- (2) Amtlicher Lageplan (Eigentumsnachweis)
- (3) evtl. Erbbaurechtsvertrag / Grundbuchauszug
- (4) Bedarfsbeschreibung des Nutzers/Antragstellers/Bauherrn
- (5) Raumprogramm bzw. Bauprogramm
- (6) Übersichtsplan M = 1 : 5000
- (7) Lageplan mit Darstellung der Erschließungs- und Außenanlagen M = 1 : 1000
- (8) Freiflächengestaltungsplan
- (9) Baupläne Grundrisse; Maßstab 1 : 100; farbliche Markierung neuer Bauteile / Abbruch
- (10) Baupläne Ansichten; Maßstab 1 : 100; farbliche Markierung neuer Bauteile / Abbruch
- (11) Baupläne Schnitte; Maßstab 1 : 100; farbliche Markierung neuer Bauteile / Abbruch

(12) Bauaufsichtliche Unbedenklichkeitsbescheinigung / Bauschein (falls gem. HBO erforderlich)

(13) Bauaufsichtliche oder sonstige Genehmigungen (Vorbescheide genügen)

## (14) Erläuterungsbericht

Er soll Auskunft geben über:

- Veranlassung und Zweck der geplanten Baumaßnahme, Raumbedarf, Kapazität, Nutzung (ggf. Hinweise auf entsprechende Gesetze, Verordnungen, Richtlinien oder veranlassende Schreiben, die als Abdruck beizufügen sind), Benennung des künftigen Eigentümers, Baulastträgers, Betreibers oder Nutznießers der Anlage
- Lage und Beschaffenheit des Baugeländes, Eigentumsverhältnisse, Rechte Dritter, Entschädigungen und dgl.
- Bau- und Ausführungsart mit Erläuterung der baulichen, der ver- und entsorgungstechnischen, maschinentechnischen, elektrotechnischen Anlagen und anderen Anlagen und Einrichtungen, Bevorratungen, zugrundeliegenden technischen Vorschriften, zur künstlerischen Ausgestaltung sowie zur Nachhaltigkeit der Planung u. a. m. Begründung der Wirtschaftlichkeit bei mehreren Lösungsmöglichkeiten
- Gesamtkosten der Baumaßnahme mit Kostenangabe, für die die Zuwendung beantragt wird
- Bauzeitplan und Baumittelbedarf in den einzelnen Haushaltsjahren
- die vorgesehene Abwicklung der Baumaßnahme (Vergabe und Ausführung), Stand der bauaufsichtlichen und sonstigen Genehmigungen usw.
- im Bedarfsfall zu erwartende Vermögensvorteile (Vorteilsausgleiche) bzw. Vermögensnachteile
- etwaige Leistungen und Verpflichtungen sowie evtl. Rückflüsse nach Gesetzen, Ortstatuten und sonstigen Satzungen (z. B. Versorgungsanlagen)

#### (15) Kostenermittlung

Die Kosten für Hochbauten sind nach DIN 276 (ggf. nach Bauobjekten/Bauabschnitten unterteilt) zu ermitteln. Die Kosten, für die eine Zuwendung beantragt wird, sind gesondert auszuweisen. Als Anlage sind soweit erforderlich Kostenaufschlüsselungen oder Berechnungen anderer Art, deren Ergebnisse der Kostenberechnung zugrunde gelegt wurden beizufügen (z. B. auf Grundlage von Kostenkennwerten bzw. Vergleichsobjekten)

- Planungs- und Kostendaten (Muster Anhang 5 RZBau)
- Berechnungsnachweis der Kosten (gem. DIN 276), Kostengruppen 100 700
- Bodengutachten/ sonst. Gutachten (z.B.: Brandschutz, Baugrund, Energetische Verbesserungen, Kampfmittelräumung u.a.) soweit für die Beurteilung erforderlich
- Aussagen zu Honoraren für Architekten und Ingenieure (Honorarzonen, Zuschläge, Nebenkosten)

(16) Flächen- und Rauminhaltsberechnung

- Berechnung der Flächen des Baugrundstücks
- Berechnung der Grundflächen (gem. DIN 277) HNF, NNF, FF, KF und BGF
- Berechnung der Bruttorauminhalte (gem. DIN 277)

# <span id="page-18-0"></span>**Anlage 2**

# **Umfang einer baufachlichen Stellungnahme im KIP II (zu Ziffer 3.3)**

Die baufachliche Stellungnahme der baufachlichen Dienststelle des kommunalen Zuwendungsempfängers muss in der Regel die folgenden Punkte umfassen:

#### **1. Grundlagen (Allgemeine Angaben)**

 welche Unterlagen sind Bestandteil des Antrages und dieser Stellungnahme (bzw. liegen dieser zugrunde)

## **2. Grundstück / vorh. Gebäude**

- Angaben zu Flurstücken (Katasterunterlagen)
- Angaben zu Eigentumsverhältnissen (Grundbuch)
- Angaben zu eventuell bestehender Bebauung
- Angaben zur möglichen Bebauung (Flächennutzungsplan, Bebauungsplan)
- Angaben zum Stand des Bauantrages
- Vorlage der notwendigen Genehmigungen (Baugenehmigung (wenn nicht notwendig, bitte erläutern), ggf. weitere Genehmigungen (z.B. Denkmalschutz))
- Angaben zu vorliegenden Bodengutachten (z.B. Baugrunduntersuchung, Schadstoffbelastung, Kampfmittel)

#### **3. Raum-und Bauprogramm**

- Angaben zu dem geplanten Bau- und Raumprogramm (Übereinstimmung mit Antrag)
- Vergleich des Ist-Bestandes (m²) mit der geplanten Maßnahme (m²)

#### **4. Erläuterungsbericht**

- Begründung zur Notwendigkeit
- Aussagen über die Wirtschaftlichkeit und Sparsamkeit gem. § 7 LHO
- Wirtschaftlichkeitsbetrachtung gem. § 12 Abs. 1 GemHVO
- eventuelle Besonderheiten (z.B. bereits erhaltene Förderungen für die Belegenheit aus anderen Förderprogrammen und Abgrenzung zu diesen)

# **5. Entwurf**

- Beschreibung des Entwurfs (Baubeschreibung)
- Beschreibung zur Durchführung (Ersatzneubau, Erweiterungsbau, Sanierung)
- Beschreibung der Konstruktion, des Materialstandards
- Darstellung des Bauzeitenplans zur Umsetzung des weiteren Vorhabens (Baubeginn, geplante Endabnahme)
- Angaben zu brandschutztechnischen Anforderungen (Brandschutzgutachten, Begehung)
- Angaben zur Barrierefreiheit nach DIN 18 040
- Aussagen zu Beauftragungen von Architekten und Ingenieuren (Wettbewerbe)
- Aussage zur geplanten Einhaltung der EnEV

#### **6. Planungsdaten**

- Ermittlung der Flächen- und Rauminhalte nach DIN 277 nach Nutzungsflächen
- Begründungen zu Abweichungen von standardmäßigen Vorgaben (z.B. BKI)

## **7. Kostendaten**

- Ermittlung der Kosten nach Kostengruppen (DIN 276) auf der Basis von
- nachvollziehbaren Grundlagen, mit gesondertem Ausweis der Baunebenkosten (z.B. Bauherrenleistungen, Versicherungsleistungen, Finanzierungskosten (Auflistung nicht abschließend))
- Aussagen zu Vergleichen mit standardmäßigen Kostenermittlungen (z.B. BKI)
- Aussagen zu Honoraren für Architekten und Ingenieure (Honorarzonen, Zuschläge, Nebenkosten), bzw. Hinweis auf nicht förderfähige Kosten i.S.v. Ziffer 5.9 der Förderrichtlinie KIP Schule
- Begründung zu Abweichungen
- Überprüfung, ob die veranschlagten Kosten auch angemessen sind

#### **8. Zuwendungsfähige Kosten**

- Ermittlung der zuwendungsfähigen Kosten auf der Basis der angemessenen Kosten
- Benennung der nicht zuwendungsfähigen Kosten
- Aufstellung auf der Basis der Kostengruppen nach DIN 276

#### **9. Schlussfolgerung**

Zusammenfassung und abschließende Beurteilung zur geplanten Maßnahme

Darüberhinausgehende Angaben sind möglich.

Die baufachliche Stellungnahme ist sodann unterschrieben bei der WIBank einzureichen.

Die baufachliche Stellungnahme nach Umsetzung der Maßnahme soll ebenfalls die o.g. Punkte erfassen und ähnelt einem Prüfbericht. Nähere Ausführungen sollen insbesondere zu den Punkten erfolgen, bei denen sich Unterschiede seit der baufachlichen Prüfung zum Antrag ergeben haben.

Die baufachliche Stellungnahme nach der Umsetzung ist spätestens zusammen mit dem Verwendungsnachweis bei der WIBank einzureichen.